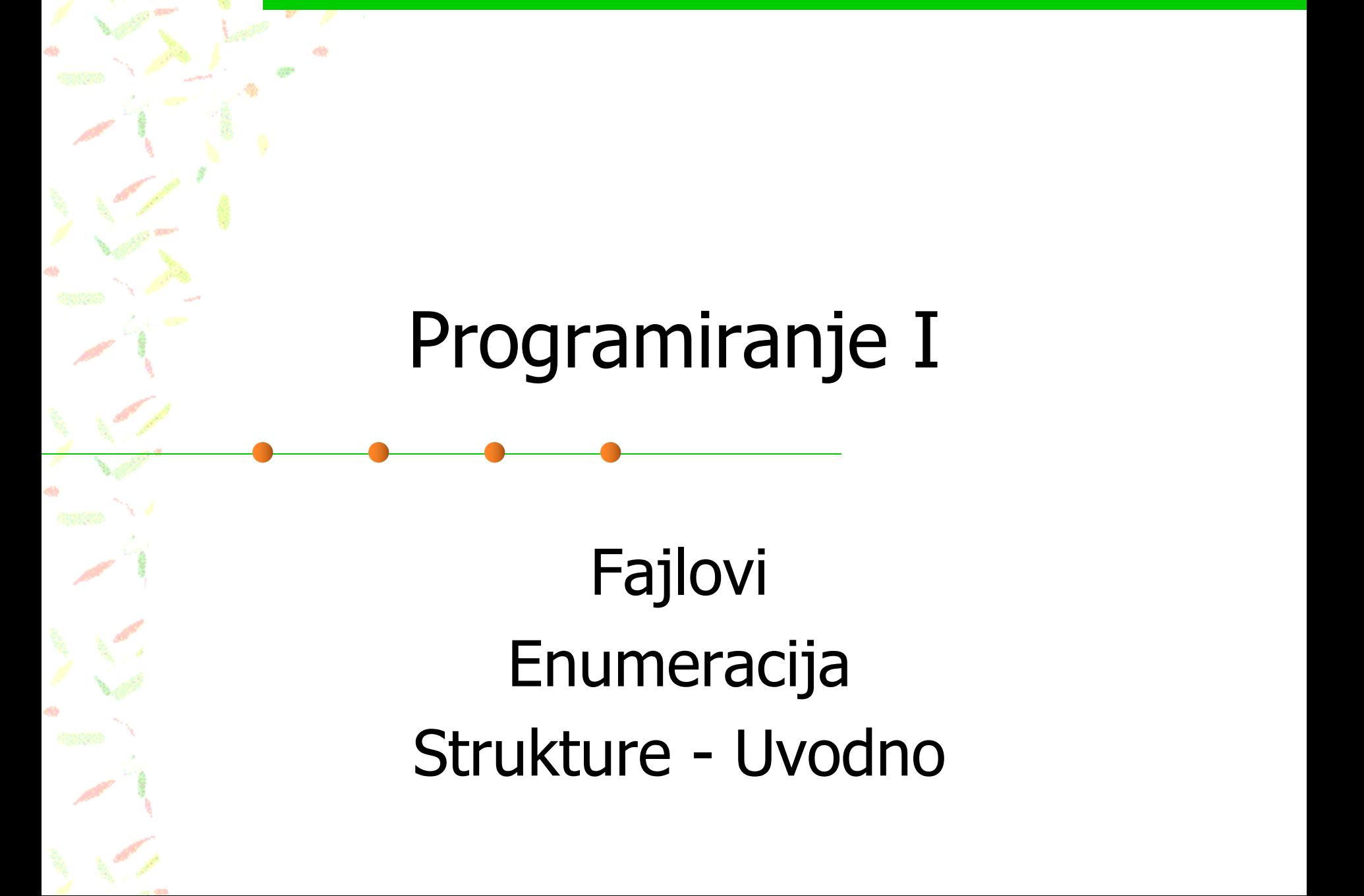

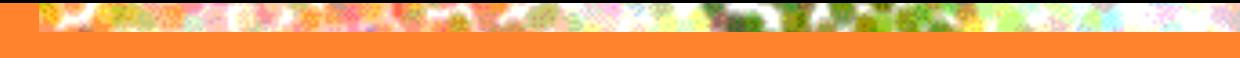

# Rad sa fajlovima

- **n Programski jezik C poznaje tip podatka "pokazivač** na fajl".
- Da bi se radilo sa ovim tipom u C-u, mora biti uključena programska biblioteka stdio.h.
- n Pokazivači na fajl se deklarišu kao: **FILE \*a;**
- **n Do trenutka inicijalizacije ove promjenljive** (inicijalizacija se obavlja pomoću funkcije fopen), pokazivač je neupotrebljiv.

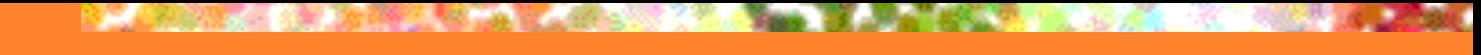

- n Funkcija **fopen** ima sintaksu: a = fopen("fajl koji se otvara", "način otvaranja");
- n Ako se fajl koji se otvara nalazi u tekućem folderu, može se navesti samo njegovo ime, npr. "Test.txt".
- n Ako je fajl nalazi u nekom drugom folderu na disku, mora se navesti putanja do njega: "C:\\Temp\\Proba.txt". Zbog čega se koristi \\, a ne samo \?
- n Ako se fajl otvara za čitanje, drugi argument fopen-a je **"r"**.
- n Ako je otvaranje obavljeno uspješno, pokazivač **a** se pozicionira na početak postojećeg fajla.

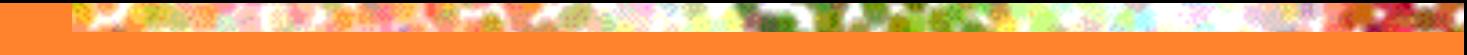

- Ako se fajl otvara za upis, drugi argument je "w". Ako fajl ranije nije postojao biće kreiran, a ako je postojao biće izbrisan. U oba slučaja će pokazivač biti pozicioniran na početak otvorenog fajla.
- n Nadovezivanje na kraj fajla (bez brisanja postojećeg sadržaja) se obavlja sa **"a"** (pokazivač se sada pozicionira na kraj fajla).
- n Opcija **"+"** omogućava otvaranje i za čitanje i za upisivanje.
- n Svaki od ovih karaktera može biti praćen slovom **"t"** ili slovom **"b"**.

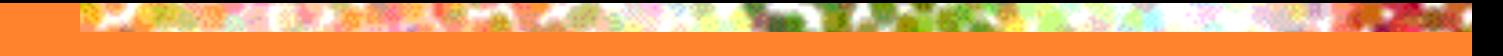

- n Kombinacija **"rt"** označava da se fajl otvara za čitanje u tekstualnom modu, dok, recimo, **"wb"** znači da se fajl otvara za upis u binarnom modu.
- Po pravilu, fajl se otvara u tekstualnom modu, tako da se slovo **t** može izostaviti.
- Koje su razlike između binarnog i tekstualnog režima?
- n Kod binarnog režima podaci se u fajl smještaju u zavisnosti od binarne reprezentacije tipa podatka, dok se u tekstualnom režimu svi podaci smještaju u formi ASCII koda (jedan karakter-jedan bajt).

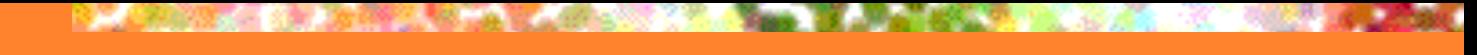

- Na primjer, broj 1234567 se u binarnom režimu zapisuje kao 4 bajta (pod uslovom da int zauzima 4 bajta), dok u tekstualnom režimu zauzima 7 bajta, za svaki karakter po jedan ('1', '2', '3', '4', '5', '6' i '7').
- Ako se fajl ne može otvoriti iz bilo kog razloga (ne postoji za čitanje, nema prostora za upis, zabranjen pristup), fopen vraća NULL pokazivač.
- Svaka poziv funkcije fopen mora biti praćen provjerom da li je fajl otvoren i preduzimanjem eventualnih korektivnih radnji.

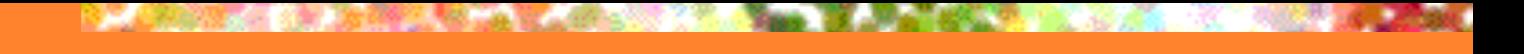

#### **n Primjer otvaranja fajla sa provjerom**  $a = fopen("abc.txt", "r")$ ;  $if(a == NULL)$  exit(1);

- n Postoji više funkcija za upis i čitanje iz fajla. Uglavnom liče na već poznate naredbe iz stdio.h biblioteke (i fajl funkcije pripadaju toj biblioteci).
- n Razlikuju se po dodatnom argumentu koji predstavlja pokazivač na fajl.

n Na primjer, ako je fajl otvoren za upis, funkcija fprintf(a, "%d \n", 2); upisuje broj 2 i znak za novi red u fajl na koji pokazuje **a** (pozicionira se na početak narednog reda fajla).

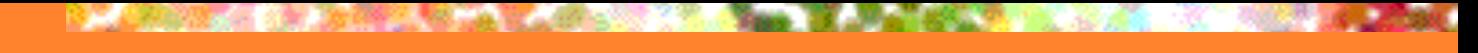

# Upis i čitanje iz fajla

- n Sve funkcije za upis i čitanje iz fajla vrše pomjeranje pozicije za čitanje i upis tako da je naredna pozicija tamo gdje je stala prethodna funkcija.
- Funkcije fputc(c, a) i putc(c, a) upisuju karakter c u fajl a.
- Funkcija fputs(s, a) upisuje string s u fajl a, ali za razliku od puts ne prelazi u novi red.
- Funkcije fgetc(a) i getc(a) vraćaju tekući karakter iz fajla.

# Upis i čitanje iz fajla

- Funkcija fgets(s, n, a) učitava string s iz fajla na koji pokazuje pokazivač a, ali ne više od n karaktera. Ovo je mala razlika u odnosu na gets(s) koja učitava string do znaka Enter, jer se u fajlovima može dogoditi da je sve štampano u jednom redu, tako da bi praktično čitav fajl bio učitan odjednom.
- n Napominjemo da se na kraju fajla nalazi poseban simbol koji je definisan preko simboličke konstante EOF (End-Of-File). Prilikom upisa na kraj fajla vrši se pomjeranje ovog karaktera, dok se čitanje ne može vršiti nakon njega.

# Upis i čitanje iz fajla

- Dakle, prilikom čitanja treba uvijek vršiti provjeru da li je dostignut kraj fajla. Ilustrujmo rad sa fajlovima na Zadatku 3. iz poglavlja zbirke 2.9.
- **Primjer:** Svaki red fajla sadrži po jedan cio broj. Formirati novi fajl koji se razlikuje od početnog po tome što su prvi, treći, peti itd. broj udvostručeni.

#include<stdio.h> int main()  $\{$ int broj, i; FILE \*a, \*b;

if((a = fopen("CioBroj.txt", "r")) == NULL) { puts("Greska pri otvaranju fajla"); exit $(1)$ ; } if((b = fopen("NoviCio.txt", "w")) == NULL) { puts("Greska pri otvaranju fajla"); exit $(1)$ ; }

# Primjer

 $i=1$ ; while(fscanf(a, "%d", &broj) != EOF) { fprintf(b, "%d\n", (i%2==1) ? 2\*broj : broj);  $i++;$ } fclose(a); fclose(b);

n Prvi fajl smo otvorili za čitanje, a drugi za upis. U istoj naredbi vršimo provjeru da li je otvaranje uspjelo poređenjem sa NULL. U slučaju da nije uspjelo, izlazimo iz programa. **n** U petlji, zatim, učitavamo broj po broj iz fajla na koji pokazuje a, sve do kraja fajla.

}

**n** Pojasnimo ukratko program. Koristimo dvije cjelobrojne promjenljive **i** i **broj**. i služi za brojanje redova fajla, dok u broj učitavamo brojeve iz početnog fajla.

Koristimo dva pokazivača na fajlove.

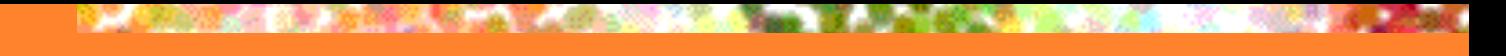

# Primjer - pojašnjenje

- U slučaju da je broj i paran, u fajl na koji pokazuje pokazivač b se vrši njegov upis, a ako je neparan upisuje se njegova duplirana vrijednost.
- n Na kraju se fajlovi zatvaraju (ove će naredbe biti kasnije objašnjene).
- n Još jedan par funkcija se može koristiti za upis i čitanje iz fajla. Za upis podataka iz memorije u fajl može poslužiti funkcija

```
int fwrite(void *_p, int d, int n, FILE *_a);
```
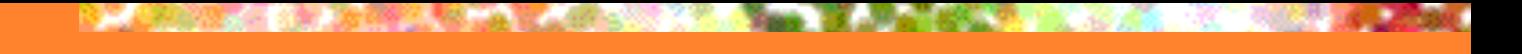

#### fwrite i fread

Parametri funkcije fwrite su:

- p pokazivač na zonu u memoriji sa koje počinje prepisivanje u fajl
- d dužina (u bajtima) objekta koji se prepisuje
- n broj objekata koji se prepisuju
- a pokazivač na fajl u koji se vrši prepisivanje
- **n** Funkcija za prepisivanje iz fajla u memoriju je fread i ima prototip:

int fread(void  $*p$ , int d, int n, FILE  $*a$ );

Značenje argumenata je kao i kod fwrite, ali se sada prepisuju podaci iz fajla u memoriju.

**n** Upis i čitanje se po pravilu uvijek vrše pomoću parova funkcija (fscanf, fprintf), (fgets, fputs) i (fread, fwrite).

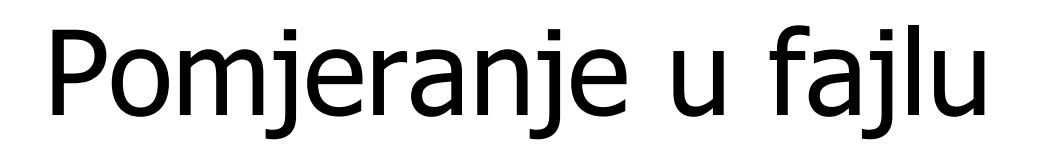

- **n Pored standardnog načina za pomjeranje pokazivača na fajl** funkcije za upis i čitanje, postoje i druge funkcije koje vrše pomjeranje po fajlu bez upisa i čitanja.
- $\blacksquare$  Prva od njih je

rewind(a)

koja "premotava" fajl a na početak, odnosno pokazivač a nakon ove naredbe pokazuje na početak fajla. Podsjeća na komandu za premotavanje trake na kasetofonu, a ima i slično porijeklo, jer je nekad najznačajniji memorijski medijum bila magnetna traka koja se s vremena na vrijeme morala premotati.

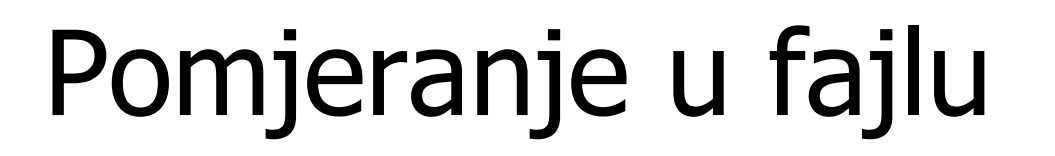

- Druga značajna funkcija za pomjeranje u fajlu je fseek(a,n,k). Argumenti funkcije su:
	- a pokazivač na fajl
	- n udaljenost od referentne pozicije (u bajtima)
	- k referentna pozicija
- n Pretpostavljamo da su prva dva argumenta jasna. Treći argument definiše poziciju u odnosu na koju se pomjeramo. Obično se zadaje preko simboličke konstante koja može uzeti jednu od sljedeće tri vrijednosti:

SEEK\_SET (ili numerički  $0 \rightarrow$  početak fajla) SEEK\_CUR (ili numerički 1 → tekuća pozicija) SEEK\_END (ili numerički 2 → kraj fajla).

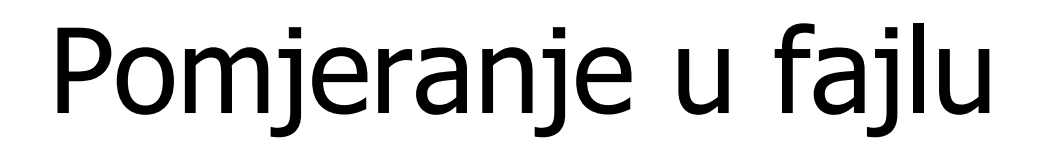

- Jasno je da se od kraja fajla može ići samo unazad (n je negativno), a od početka unaprijed, dok se iz tekuće pozicije, podrazumjevajući da je negdje u sredini fajla, možemo kretati i unaprijed i unazad.
- Funkcija ftell(a) vraća tekuću poziciju u fajlu na koju pokazuje a.
- Funkcija feof(a) provjerava da li smo u fajlu stigli do karaktera EOF (vraća 1 ako jesmo i 0 ako nijesmo).

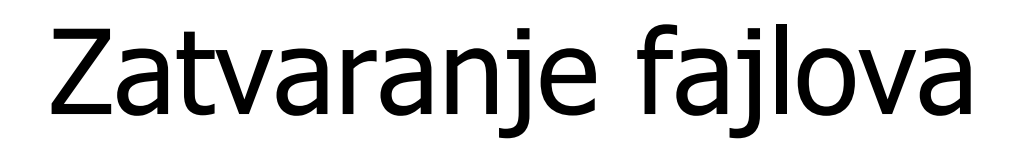

- Da bi promjene koje su se vršile nad fajlovima bile pravilno ažurirane, fajlovi se moraju, prije završetka programa, **obavezno** zatvoriti.
- Fajl koji je otvoren preko pokazivača a može se zatvoriti funkcijom

fclose(a);

n Svi fajlovi koji su otvoreni u programu jednovremeno se zatvaraju funkcijom

\_fcloseall();

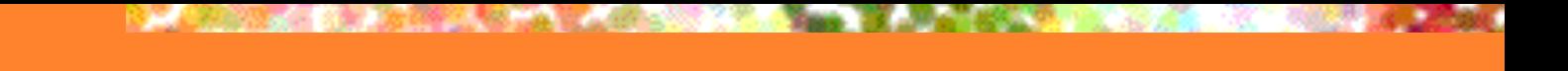

#### Redirekcija

- n Postoje situacije kada jedan dio rada sa fajlovima umjesto programa može vršiti operativni sistem. To se obavlja preko tzv. **redirekcije**.
- Posmatrajmo sljedeći elementarni program:

```
#include<stdio.h>
int main() \{int a, b; 
    scanf("%d%d", &a, &b);
    printf("%d %d", a, b);
}
```
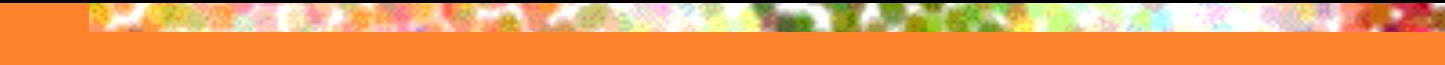

#### Redirekcija

- **n Program prima dva cjelobrojna argumenta i štampa ih.** Pretpostavimo da se izvršna verzija programa zove prog.exe.
- Izvršavanje se obavlja sa komande linije naredbom: prog
- Program sačeka da unesemo dva broja koja zatim odštampa na ekranu.
- **n** Međutim, verzija naredbe: prog > izlaz.txt

će sa komandne linije primiti dva broja, koja neće odštampati na ekranu.

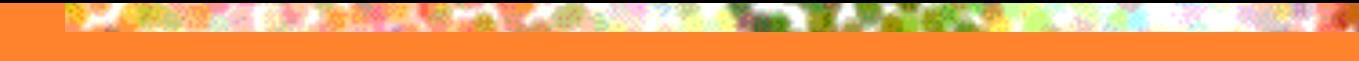

#### Redirekcija

n Umjesto na ekran, rezultat je preusmjeren (redirektovan) u fajl izlaz.txt, a znak **>** obavještava operativni sistem da rezultate treba preusmjeriti sa ekrana (stand. izlaza) u fajl. Slično, naredba:

#### prog < ulaz.txt

- će iz fajla ulaz.txt učitati podatke (neće ih tražiti sa tastature kao standardnog ulaza) i rezultat će odštampati na ekranu.
- n Dozvoljene su i kombinacije sa preusmjeravanjem i ulaza i izlaza.

Ovo je samo ilustracija bez potrebe da joj bude posvećena značajna pažnja. U operativnim sistemima UNIX/Linux postoji mnogo složeniji sistem koji dozvoljava operacije tipa: sjutra u 6 pokreni program i rezultat smjesti <sup>u</sup> fajl koji ćeš nakon dva sata poslati na e-mail. 20/30

#### Enumeracija

- **Enumeracija (ili nabrajanje) je specijalni tip podatka u C-u** koji predstavlja zamjenu za veći broj cjelobrojnih konstanti.
- n Konstantama se dodjeljuju imena (tzv. simboličke konstante).
- n Prije nego objasnimo detaljnije enumeraciju, ilustrujmo jednu njenu primjenu.
- n Dani u nedjelji se u programu mogu pamtiti kao stringovi, ali ih je često mnogo bolje zapamtiti kao cijele brojeve. To onda znači da programer treba da zapamti preslikavanje dana u odgovarajući cijeli broj i da kroz program koristi cijeli broj gdje bi se inače pozvao na dan.

#### Enumeracija

- n Čak i da programer ima takav kapacitet da pamti sva preslikavanja koja uvede u program, to ne znači da će to umjeti da prate drugi programeri koji budu nastavljali njegov rad. Stoga je mnogo bolje definisati odgovarajuće nabrajanje i uvesti simboličke konstante koje već po nazivu sugerišu o kom se danu (ili bilo kom drugom podatku) radi.
- n Enumeracija se definiše najčešće globalno (van svih funkcija u programu). Primjer:

enum dani {PONED, UTOR, SRIJ, CETV, PETAK, SUBOTA, NEDJ}; naziv enumeracije, koji se u C-u može izostaviti uvedene simboličke konstante

ključna riječ (mala slova)

#### Enumeracija

- Simboličke konstante uzimaju vrijednosti PONED=0, UTOR=1, SRIJ=2, CETV=3, PETAK=4, SUBOTA=5, NEDJ=6.
- n Pokušaj promjene vrijednosti simboličke konstante dovodi do greške u programu i prekida izvršavanja.
- n Nije potrebno simboličke konstante pisati velikim slovima, ali je to konvencija.
- **n** Primjer:

```
enum {AAA=6, BBB=-1, CCC, DDD=3, EEE};
```
Konstante kojima su dodijeljene vrijednosti uzimaju te vrijednosti, dok one koje nijesu specificirane uzimaju vrijednost za 1 veću od prethodne. Ako prva nije definisana, njena vrijednost je 0.

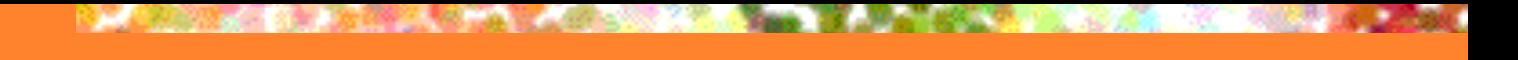

#### Strukture

- Do sada smo se srijetali sa kolekcijama podataka istog tipa i te kolekcije smo nazivali nizovima (sa specijalnim slučajevima - matricama i stringovima).
- n Modelovanje podatka iz realnog svijeta je često teško ostvarivo preko do sada naučenih tipova podataka, uključujući i nizove.
- **n** Na primjer, RADNIK, MAŠINA, STUDENT, PROZOR se teško modeluju ijednim do sada uvedenim tipom podataka.
- **n Stoga su definisane strukture (alternativni nazivi su zapis ili** slog), koje mogu da sadrže više podataka raznorodnog tipa.

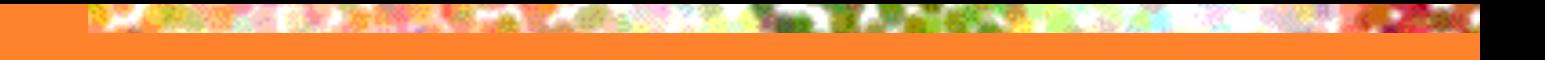

#### Strukture

**n Strukture se u programskom jeziku C uvode pomoću** ključne riječi struct:

struct naziv\_strukture { deklaracija promjenljivih članica strukture } promjenljive\_strukturnog\_tipa;

Primjer: struct str { char ch; int i; } s1, s2;

Sada promjenljive s1 i s2 imaju tip strukture str i obje sadrže cijeli broj i i karakter ch.

Memorija se za jedan podatak strukturnog tipa zauzima redom (karakter, pa cijeli broj).

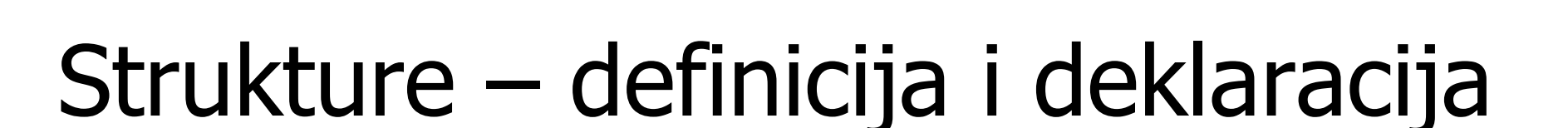

- Struktura je vidljiva tamo gdje je definisana.
- Po pravilu se strukture definišu van svih funkcija (globalno), ali se istovremeno ne deklarišu (ako nema potrebe za globalnim strukturama) promjenljive odgovarajućeg tipa.
- Promjenljive strukturnog tipa se mogu deklarisati unutar funkcija (mogu biti i argumenti funkcija):

struct str { char ch; int i; }; Definicija strukture

struct str s1, s2; Deklaracija promjenljivih strukturnog tipa

#### Strukture – memorija i inicijalizacija

- n Sama struktura predstavlja mustru (šemu, šablon) kako će promjenljive strukturnog tipa biti smještene u memoriji računara. Stoga, struktura ne zauzima memoriju!
- n Promjenljive strukturnog tipa zauzimaju memoriju koja je jednaka zbiru memorija potrebnih za smještanje promjenljivih članica strukture.
- n Podaci strukturnog tipa se mogu inicijalizovati navođenjem odgovarajućih promjenljivih unutar vitičastih zagrada. Za strukturu iz prethodnog primjera, to se radi sa:

struct str s1 = 
$$
\{a^1, 4\}
$$
, s2 =  $\{.$ ch =  $4$ ,  $.i = 345\}$ 

Od C99, možemo koristiti označene inicijalizatore bitan redosljed bitan redosljed bitan redosljed (eng. *designated initializators*) – nije bitan redosljed 27/30

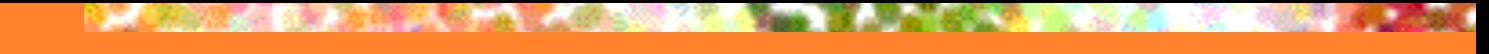

## Strukture – pristupanje članovima

- **n Promjenljivim unutar strukturnog tipa se može pristupiti** preko operatora tačka.  $s1.ch = 'A';$  $s1.i = 123;$
- n Unutar strukture se može nalaziti niz kao podatak član i tom nizu trebaju biti poznate sve dimenzije kako bi se mogla obaviti alokacija memorije:

```
struct Radnik {
    char ImePrezime[40];
    int GodineStaza;
} rad = {''Mitar Pavlović", 4};
```
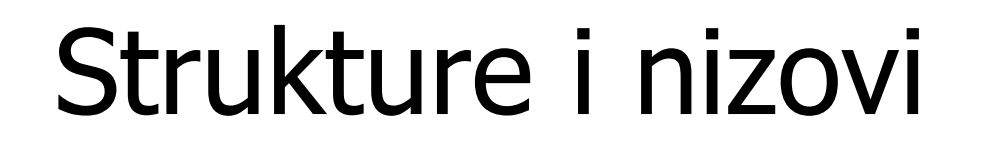

n Sada se elementima ovog niza može pristupiti kao: rad.ImePrezime[7] = 'a';

Učitavanje imena i prezimena bi bilo:

- scanf("%d%s", &rad.GodineStaza, rad.ImePrezime);
- n Moguće je deklarisati niz struktura (tačnije je reći niz podataka strukturnog tipa):

struct Radnik Pogon[40];

■ Elementima niza se pristupa na standardni način: Pogon[7].GodineStaza = 11; strcpy(Pogon[3].ImePrezime, "Petar Pavlovic");

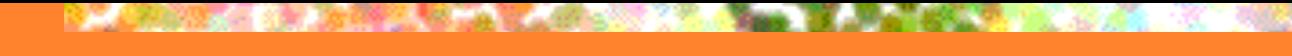

## Strukture i typedef

- n Neki programeri ne vole da "vuku" ključnu riječ struct kroz program, već umjesto nje uvode "sopstveni tip podatka" preko typedef. Ovo se, po pravilu, vrši globalno. Na primjer:
	- typedef struct { char ImPrez[40]; int godUpis, godStud; } Student;
- n Deklaracija i upotreba promjenljivih ovog tipa se obavlja navođenjem samo novodefinisanog tipa, npr.: Student DrugaGod[90];